# 開発系エンジニアのためのDocker絵とき入門 詳細目次

### 第1部 仮想化とDockerについての基礎知識

### ●第1章 仮想化とは

- 1.1 物理マシンと仮想マシン
- 1.2 仮想化ソフトウェアの種類
- 1.3 コンテナ型仮想化の特徴

### ●第2章 Dockerと周辺の要素を眺める

- 2.1 Dockerの要素
- 2.2 コンテナとイメージの仕様
- ●第3章 Dockerのインストール
	- 3.1 WindowsでDockerを使う
	- 3.2 macOSでDockerを使う

### ●第4章 Dockerの基本と大原則

- 4.1 コマンドとプロセスとは
- 4.2 コンテナとは
- 4.3 イメージとは
- 4.4 Dockerfileとは
- 4.5 コマンドの基礎
- 4.6 コマンドチートシート

# 第2部 Dockerコンテナの活用例

### ●第5章 コンテナの基礎

- 5.1 コンテナとプロセスとステータス
- 5.2 コンテナのコマンド

### ●第6章 コンテナの基本操作

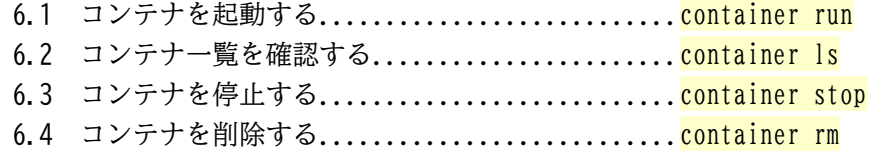

### ●第7章 Rubyコンテナでインライン実行をする

- 7.1 コンテナ起動時に任意の処理を実行する......... container run [COMMAND]
- 7.2 コンテナに名前をつける...........................<mark>container run --name</mark>
- 7.3 コンテナ停止時に自動で削除する................<mark>container run --rm</mark>

### ■第8章 Pvthonの対話シェルを起動してコンテナとやりとりする

- 8.1 コンテナを対話操作する............................container run --interactive --tty
- ●第9章 Nginxサーバを起動してブラウザからアクセスする
- 9.1 コンテナのポートを公開する........................container run --publish
- ●第10章 MySQLサーバをバックグラウンドで起動する
- 10.1 コンテナの環境変数を設定する...................container run --env
- 10.2 コンテナをバックグラウンドで実行する........container run --detach

●第11章 PostgreSQLサーバを起動していろいろ確認する

- 11.1 コンテナの出力を確認する......................container logs
- 11.2 起動中のコンテナに命令する....................container exec
- 11.3 PostgreSQLサーバへの接続方法を整理する

# 第3部 Dockerイメージの活用例

●第12章 イメージの基本

- 12.1 なぜイメージ操作を理解する必要があるか
- 12.2 完全なイメージ名とタグ
- 12.3 レイヤとメタデータ
- 12.4 イメージのコマンド

### ●第13章 イメージの基本操作

- 13.1 イメージの一覧を確認する....................image ls
- 13.2 イメージを取得する..........................image pull
- 13.3 イメージの詳細を確認する....................<mark>image\_inspect</mark>
- ●第14章 異なるバージョンのMySQLサーバを起動する
	- 14.1 Docker Hubでイメージを探す
	- 14.2 コンテナ起動時にイメージのタグを指定する
- ●第15章 viの使えるUbuntuイメージを作り持ち運ぶ
	- 15.1 コンテナにviをインストールする
	- 15.2 コンテナをイメージにする....................container commit
	- 15.3 コンテナをtarにしてからイメージにする.......container export+image import
	- 15.4 イメージをtarにしてからイメージにする......image save+image load

# 第4部 Dockerfileの活用例

**●第16章 Dockerfileの基礎** 

- 16.1 なぜDockerfileを扱える必要があるか
- 16.2 Docker Hubのレイヤ情報を読み解く

16.3 Dockerfileの命令リスト

### ●第17章 viの使えるUbuntuイメージを作る

- 17.1 ベースイメージを指定する........................<mark>FROM</mark>
- 17.2 Dockerfileでイメージをビルドする............image build
- 17.3 コマンドを実行してレイヤを確定する..........RUN
- ●第18章 タイムゾーンとログ出力が設定されたMySQLイメージを作る
	- 18.1 イメージの環境変数を指定する................ENV
	- 18.2 ホストマシンのファイルをイメージに追加する..COPY
- ●第19章 起動時にウェブサーバが起動するPythonイメージを作る
	- 19.1 コンテナ起動時のコマンドを指定する..........CMD

# 第5部 Dockerコンテナの活用例 発展編

●第20章 ボリュームとネットワークの基礎

- 20.1 ボリュームとは
- 20.2 ネットワークとは
- ●第21章 MySQLコンテナのデータが消えないようにする
- 21.1 ボリュームの作成.............................volume create
- 21.2 コンテナ起動時にボリュームをマウントする.... container run --mount
- ●第22章 ホストマシンで編集したファイルをRubyコンテナで実行する
	- 22.1 バインドマウントの利用..........................<mark>container run --mount</mark> 22.2 ボリュームとバインドマウントの違い

●第23章 PHPコンテナからMySQLコンテナに通信する

23.1 ネットワークの作成................................network create

23.2 コンテナ起動時にネットワークに接続する......container run --network

23.3 デフォルトブリッジネットワークを使用したコンテナ通信

# 第6部 仮想化とDockerについての基礎知識

#### ●第24章 構成を整理する

- 24.1 これから作るウェブサービスについて
- 24.2 構成を整理する
- 24.3 この章のまとめ

### ●第25章 必要なイメージを準備する

- 25.1 ディレクトリの作成
- 25.2 DBイメージを整理する
- 25.3 Mailイメージを整理する
- 25.4 Appイメージを準備する
- 25.5 この章のまとめ
- ●第26章 コンテナ以外のリソースを準備する
	- 26.1 Appコンテナを整理する
	- 26.2 DBコンテナを整理する
	- 26.3 Mailコンテナを整理する
	- 26.4 この章のまとめ

### ●第27章 コンテナの起動

- 27.1 App、DB、Mailコンテナの起動
- 27.2 ブラウザを確認
- ●第28章 Docker Composeの利用
	- 28.1 Docker Composeの基礎
	- 28.2 dockerコマンドをcompose.yamlに移植する
	- 28.3 Docker Composeの基本操作

## 第7部 実運用における工夫とトラブルシュート

- ●第29章 Docker Desktopの有料プランとDockerアカウント
	- 29.1 Docker Desktopの有料プラン
	- 29.2 Dockerアカウント
- ●第30章 プロジェクトでDockerを使う
	- 30.1 環境変数でcompose.yamlの値をパラメータ化する
	- 30.2 .dockerignoreでビルド時に使用するファイルを除外する
	- 30.3 複数のDocker Composeファイルをマージする

### ●第31章 Apple Silicon MacでDockerを使う

- 31.1 命令セットアーキテクチャ
- 31.2 異なるISAのDocker実行環境と共存する

### ●第32章 デバッグのしかた

- 32.1 現状を整理する
- 32.2 問題がありそうな範囲を絞り込む
- 索引

——以 上——